## Ejercicios para practicar cómo reportar un resultado

Expresar los resultados de la tabla de la forma  $x = (x_o + \Delta x)Ud$ . Donde  $x_o$ resulta en valor más representativo y  $\Delta x$  el error o incerteza absoluta. Escribir los resultados con dos cifras significativas y con una cifra significativa. Utilice símbolos para el reporte de las unidades.

Compare los resultados obtenidos de velocidad y aceleración. ¿Cuál es más preciso? ¿Presentan diferencias significativas?

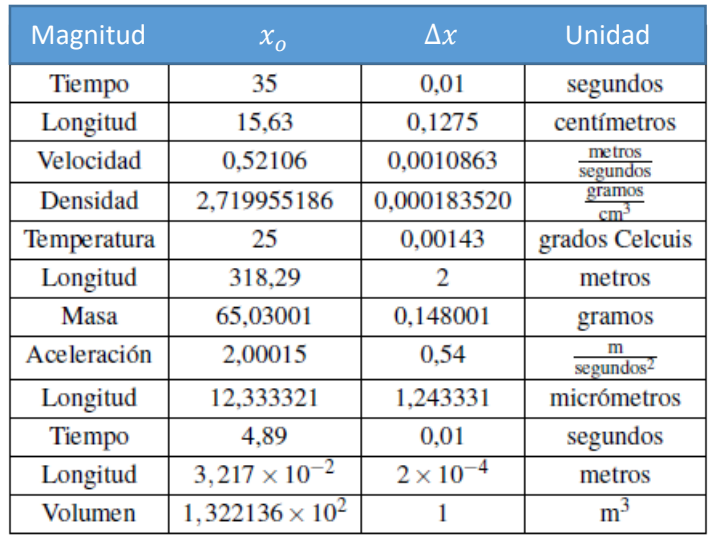